**20 Free Photoshop Text Effects**

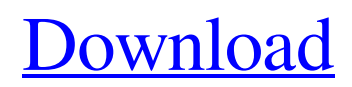

# **Free Photoshop Effects Psd Download Crack+ [Win/Mac] [Latest] 2022**

\* \*\*\_Basic\_\*\* —This training is recommended for beginners who use Photoshop as a basic image processor without dealing with the specific nuances of each of the tools and functions. It explains how to use Photoshop's tools and features. \*\*\*\_Web\_\*\* —This training provides a sound foundation in photoshop that will enable you to go further with your images and learn how to enhance, retouch, and print images at the professional level.

## **Free Photoshop Effects Psd Download Crack + With Product Key [Win/Mac]**

Since Photoshop Elements 16 the default size for image is the small thumbnail. This is faster for a web or on your computer but isn't the best choice for print. The standard size is  $5 \times 7$  which is the default in most print services. Like Photoshop, Photoshop Elements does more than just image editing; it also has a variety of filters that can be used to add special effects to your images. These filters are accessible via a few different menus. The graphic tool palette is at the top while image history, grid and image management are at the bottom of the Photoshop Elements window. There are three different menus that are the main way to control Photoshop Elements. The top menu, the File menu, contains the most common features of the software. Buttons that allow you to quickly access the most common features are on the left side of the menu. The Image menu is for setting general options such as contrast, saturation, etc. It also contains the exposure features such as color temperature and brightness. The History menu allows you to view what you have done in the past. In the default view, you can view the history of every image you have ever edited. But if you just want to see the last hour of activity, you can go into a specific time window. The Help menu contains additional help on Photoshop Elements. If you're looking for tutorials on how to use the software, this is the place to look. The master control panel on the right contains the main features of the software. Under the File menu is the Photoshop Elements window. The window is divided into two parts: a workspace that contains your image and a toolbar that allows you to set the main options of the software. Depending on what tool in the toolbar you are using at the time, you may see various other controls that appear in the workspace. At the very top, you have the crop tool that lets you crop and select a specific area of the image. At the bottom of the window is the image history window. This shows all your image edits in the past. In the center of the window, you have the three brushes. You can use various brushes in Photoshop Elements. The color fill slider can be used to paint areas in the image. The eraser tool can be used to selectively delete small areas in the image. And the clone brush tool can be used to add small areas to the image. The save tool allows you to save the image to 05a79cecff

## **Free Photoshop Effects Psd Download**

Lumbar spinal cord compression in children. Although rarely seen, children can develop spontaneous spinal cord compression (SCC) from mobile or osseous tumors of the spine. Once the diagnosis is made, prompt surgical treatment is indicated. The authors report their personal experience and review the pertinent literature. Sixteen children (eight males and eight females) with lumbar SCC were evaluated and treated at National Taiwan University Hospital between 1985 and 2005. All patients had been treated initially by one of two pediatric neurosurgeons. The average age at presentation was 12 years; duration of symptoms ranged from a few days to 18 months. The most common symptoms were back pain (82%), tingling sensation (69%), low back pain and abdominal pain (46%), gait disturbance (18%), weakness of lower extremities (12%), and incontinence (6%). The most common presenting signs were hypoesthesia of the lower extremities (62%), brisk reflexes (31%), and hyperreflexia of the lower extremities (6%). Twelve (75%) had myelopathy, 11 had an atlanto-axial cord compression (AAC) and one had an atlanto-occipital cord compression (AOC). Neuroradiological studies were performed in all 16 patients. X-ray of the thoracolumbar spine revealed a lytic lesion in 13 patients, an osteolytic lesion in two patients and no osseous tumor in one patient. Magnetic resonance imaging (MRI) was performed in 14 patients, and myelography in 11 patients. Three patients underwent tumor resection by transspinal approach alone, and 13 underwent laminotomy with tumor resection. The incidence of myelopathy from SCC was 75%. All the myelopathy patients had complete recovery from lower extremity paresthesia, abnormal gait and incontinence. The outcome was also good in the patients with AAC (12/13). SCC of lumbar spine in children is a potentially serious condition that is characterized by progressive neurological deficits. The most important factor to predict a favorable outcome is early diagnosis, prompt intervention and complete excision of the tumor. Surgical resection is an effective and safe treatment for pediatric SCC.2x80x94NHxe2x80x94Oxe2x80x94COxe2x80x94, wherein A is xe2x80x94CH2xe2x80x94, xe2x

#### **What's New In?**

Q: Using pandas to import csv I am trying to do this: import pandas as pd df = pd.read\_csv("~/Desktop/input.csv") df.head() I get the following error: FileNotFoundError: File b'C:\\Users\\Desktop\\input.csv' does not exist I thought this was weird because the.csv is clearly on the desktop. A: Use file\_location (path to a file) instead of using ~. Source: PEP 8 - Style guide for Python Code -- HMCS Eglinton (K932) HMCS Eglinton was a of the Royal Canadian Navy that served during the Second World War. She was named after Eglinton County, Ontario. After the war she was sold to Honduras and renamed General Sotelo. Eglinton was ordered in October 1941 as part of the 1942-1943 building programme. She was laid down as DDE 1034 at Victoria Shipyards in British Columbia on 14 December 1943 and launched on 21 February 1944. She was commissioned at Esquimalt, British Columbia on 22 July 1944. Eglinton was assigned to the St. Lawrence River Force, Western Local Escort Force and never saw action as a convoy escort. She was paid off at Esquimalt and laid up in 1947. She was sold to the Honduran government and renamed General Sotelo on 6 October 1948. She served until 1967 when she was scrapped. External links Haze Gray and Underway References Category:Ships of the Royal Canadian Navy Category:Flower-class corvettes of the Royal Canadian Navy Category:1944 shipsSen. Bernie Sanders has challenged Hillary Clinton to a series of 75 town halls during their primaries and caucuses. Each week, U.S. Sen. Bernie Sanders will hold a town hall exclusively on Facebook. The first one is scheduled for Saturday, March 25, from 10:00 a.m. to 12 p.m. ET. "Facebook town halls are an excellent way to allow people to share their views with one another directly and in a format that won't put our candidates behind any

#### **System Requirements:**

\* 2.9 GHz processor \* 4 GB RAM \* 1024 MB VRAM \* One Xbox 360 game controller for Controller Support. \* One Xbox 360 USB keyboard or gamepad for Keyboard and Controller Support. \* 1.8 GB free hard disk space \* 16.0 GB of available space on the hard disk. \* Internet Connection for Internet Connection Support. \* Windows 7, Windows 8 or Windows 10 with DirectX 11 video acceleration hardware. \* Windows 7 SP1

[https://anynote.co/upload/files/2022/07/tIwQqIF6CZ837ypu8PCC\\_01\\_281e14a2c042299cdc749fd168c9f153\\_file.pdf](https://anynote.co/upload/files/2022/07/tIwQqIF6CZ837ypu8PCC_01_281e14a2c042299cdc749fd168c9f153_file.pdf)

<https://cambodiaonlinemarket.com/wp-content/uploads/2022/07/balleec.pdf>

<https://trikonbd.com/photoshop-cs6-download-torrent/>

[https://makeupshopbynaho.com/wp-content/uploads/2022/07/where\\_can\\_I\\_get\\_a\\_download\\_for\\_Adobe\\_Photoshop\\_CS5.pdf](https://makeupshopbynaho.com/wp-content/uploads/2022/07/where_can_I_get_a_download_for_Adobe_Photoshop_CS5.pdf)

<http://newsafrica.world/?p=32029>

<https://www.adzz.com/sites/default/files/webform//2022/july/wwwpc-photoshop-free-download.pdf>

[https://foaclothing.com/wp-content/uploads/2022/07/hp\\_adobe\\_photoshop\\_free\\_download.pdf](https://foaclothing.com/wp-content/uploads/2022/07/hp_adobe_photoshop_free_download.pdf)

<https://fernandoscafeoxford.com/photoshop-express-photo-editor-apps-on-google-play/>

<https://dd-school.com/wp-content/uploads/2022/07/yabahono.pdf>

[https://www.academiahowards.com/wp-content/uploads/2022/07/Photoshop\\_Wedding\\_Presets\\_Free\\_Download\\_Zip.pdf](https://www.academiahowards.com/wp-content/uploads/2022/07/Photoshop_Wedding_Presets_Free_Download_Zip.pdf)

<https://munchyn.com/wp-content/uploads/2022/07/blevyr.pdf>

<https://recycledsigns.com/advert/sweet-photoshop-actions-for-you/>

<https://www.scoutgambia.org/22-free-gradients-for-photoshop/>

<https://landings.org/sites/default/files/webform/kainahe742.pdf>

<https://projfutr.org/wp-content/uploads/2022/07/lavrick.pdf>

<https://norrwhetoudisppopl.wixsite.com/poswindtiphe/post/adobe-photoshop-cs5-limited-registration>

<https://togetherwearegrand.com/3d-dream-creator-generator-unlimited-3d-maps/>

<http://buyzionpark.com/?p=25409>

<https://barnabystewart.com/system/files/webform/candidate-applications/chayalv582.pdf>

<http://dponewsbd.com/?p=13246>